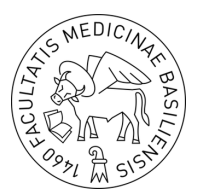

# **HILFESTELLUNG: Dateien benennen / organisieren / archivieren**

## **Dateibenennung**

Üblicherweise besteht die Bezeichnung einer Datei aus dem eigentlichen Namen und der durch einen Punkt getrennten Dateinamenserweiterung. Die Dateinamenerweiterung gibt das Format einer Datei an. Die Erweiterung selbst wird in der Regel vom Programm, mit dem die Datei erstellt wurde, automatisch an den Dateinamen angehängt bzw. von diesem bestimmt.

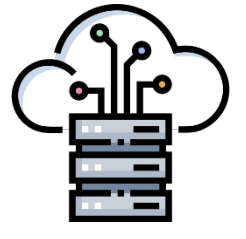

Ein Beispiel: *Annotieren\_Empfehlungen.pdf* gibt an, dass es sich um eine Datei mit dem Namen "Annotieren Empfehlung" handelt und im PDF-Format vorliegt.

#### **Erlaubte Zeichen**

Für die Langzeitarchivierung sollten nur die alphanumerischen Zeichen des englischen Alphabets, also a-z, A-Z und 0-9 verwendet werden. Zusätzlich kann der Bindestrich (-) und bei Bedarf auch der Unterstrich ( \_ ) verwendet werden.

#### **Zu vermeidende Zeichen**

Nahezu alle Betriebssysteme können mit Sonderzeichen umgehen, zu denen Umlaute und Leerzeichen gehören. Das war aber nicht immer so und kann auch heute noch zu Problemen führen. Webserver lesen zum Beispiel das Leerzeichen als die Zeichenfolge *%20* ein. Deshalb: Dateinamen sollten keine Leerzeichen enthalten, wenn diese online zur Verfügung gestellt werden! An Stelle dessen einen Unterstrich ( \_ ) verwenden.

Es gibt eine ganze Reihe von Zeichen, die für besondere Aufgaben von Betriebssystemen verwendet werden. Wie bereits erwähnt dient der Punkt zur Trennung des Dateinamens von der Dateinamenserweiterung und der Schrägstrich dient unter Windows, um Ordnerebenen zu kennzeichnen.

Zu den Zeichen, die absolut nicht verwendet werden dürfen, gehören: **\ / : \* ? " < > |** Die Verwendung von allen weiteren Sonderzeichen ist zwar möglich, kann jedoch zu einem unerwarteten Verhalten des Systems führen. Daher wird von der Verwendung von Leerzeichen und Sonderzeichen, Bindestrich (-) und Unterstrich ( ) ausgenommen, abgeraten.

#### **Umlaute und Sonderzeichen**

Umlaute werden nicht immer gleich kodiert, was zu Schwierigkeiten führen kann. Hier empfiehlt sich, sofern die Dateien online zur Verfügung gestellt werden, **ae für ä**, **ue für ü** und **oe für ö** zu verwenden.

#### **Groß- und Kleinschreibung**

Die Groß- und Kleinschreibung in einem Dateinamen wird von unterschiedlichen Systemen verschieden gedeutet. In Windows beispielsweise kann, wenn es eine Datei mit dem Namen "Reflexion" schon gibt, keine Datei mit dem Namen "Reflexion" angelegt werden. Andere Systeme könnten dies jedoch erlauben, was aber nicht bedeutet, dass man dies auch tun sollte.

Universität Basel - Medizinische Fakultät – Bereich E-Didaktik - KW – 2020/08– Seite 2

#### **Länge**

Der Dateiname sollte so kurz wie möglich und so lang wie nötig sein. Eine aktuelle Obergrenze, die auf manchen Systemen nicht überschritten werden darf, sind 260 Zeichen, wobei hier der gesamte Dateipfad (!) mitgezählt wird. Kryptische oder untypische Kürzel sollten vermieden werden, da sie in der Regel in Vergessenheit geraten und meist schlecht von anderen nachvollziehbar sind.

### **Merke**

Hat man sich in der Praxis einmal für eine Schreibweise entschieden, muss diese auch konsequent eingehalten werden und insbesondere bei der Arbeit auf verschiedenen Systemen darauf geachtet werden.

## **Versionskontrolle**

Wenn unterschiedliche Personen an einer Datei arbeiten, ist es wichtig, die verschiedenen Änderungen und Entwicklungsstadien zu verfolgen und zu kennzeichnen. Nur so kann vermieden werden, dass an der falschen Dateiversion gearbeitet oder diese gar gelöscht wird. Dateiversionen, die nicht mehr benötigt werden, sollten bei Bedarf gelöscht werden.

Es gibt mehrere Strategien, um die Versionskontrolle durchzuführen, die im Folgenden kurz erläutert werden:

#### **A: Angabe im Dateinamen**

Eine einfache und übersichtliche Methode ist, die Versionsangabe in den Dateinamen zu integrieren. Das kann beispielsweise mit einer Datumsangabe oder mit Ziffern erfolgen. Durch ein vorangestelltes *v* werden die Ziffern als eine Versionsnummer gekennzeichnet, wie zum Beispiel *v001*. Führende Nullen stellen sicher, dass die Versionsnummern einheitlich und leichter lesbar sind und richtig sortiert werden.

Eine Kennzeichnung von Versionen durch Worte wie "neu", "neuer" und "alt" ist zu vermeiden. Eine Ausnahme können endgültige Dateiversionen bilden, die der Übersicht halber etwa durch *FINAL* am Ende gekennzeichnet werden können. Es sollte aber nur eine Datei mit dieser Kennzeichnung in einem Ordner und einem bestimmten Format vorliegen. Eine endgültige Version, die zum Beispiel sowohl als .docx als auch als .pdf vorliegt, ist also sinnvoll.

#### **B: Angabe in der Datei**

Angaben zum Erstellungsdatum und den verschiedenen Versionen und deren Änderungen können im Header der Datei oder in standardisierten Kopfzeilen in der Datei selbst angegeben werden. Bei Textdokumenten bietet sich die Möglichkeit einen Innentitel mit einer Versionshistorie zu verwenden.

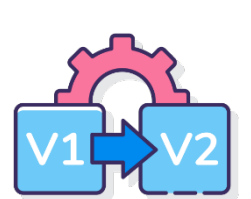

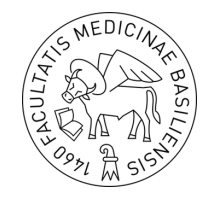

## **PDF-Dokumente**

Der große Vorteil von PDFs liegt darin, dass Dateiinhalte unabhängig vom Betriebssystem, dem ursprünglichen Anwendungsprogramm und der Hardwareplattform unverändert dargestellt werden können. Das Aussehen von Dokumenten wird, wie bei einem analogen Ausdruck, eingefroren und kann somit angezeigt werden, wie es ursprünglich vom Autor intendiert war.

Gleichzeitig sind – je nach Wunsch des Autors - die Möglichkeiten zur nachträglichen Bearbeitung begrenzt, wodurch eine große Authentizität gewährleistet wird. PDF-Dateien sind plattformübergreifend gut zu indizieren und somit durchsuchbar.

Für das Öffnen einer PDF-Datei gibt es verschiedene Anwendungen. Viele Programme können Dateien direkt im PDF-Format speichern oder exportieren. Darüber hinaus lassen sich mit Hilfe von zusätzlich installierten Druckertreibern PDF-Dateien aus allen Programmen heraus erzeugen.

## **Ordnerstruktur**

Unabhängig des verwendeten Betriebssystems empfiehlt es sich eine klare Ordnerstruktur auf dem eigenen Gerät oder der eigenen Cloud zu etablieren.

Empfehlung: Organisation der Ordnerstruktur anhand der thematisierten Prozesse.

Beispiel: STUDIENGANG -> SEMESTER -> THEMA -> …

Sofern nicht anders vermerkt wurden alle Texte vom Autor angefertigt. Die Grafiken, ausser Abbildung 1 (wurde selbst erstellt) und das Logo der Fakultät, stammen von flaticon.com. Dieses Werk steht unter einer Creative Commons Lizenz zur Verfügung. Es kann unter folgenden Bedingungen verwendet werden: Eine detaillierte Beschreibung dieser Lizenz finden Sie unter http://www.creativecommons.ch/wie-funktionierts/

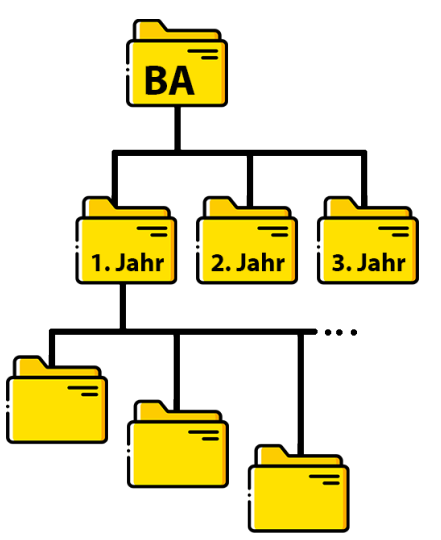

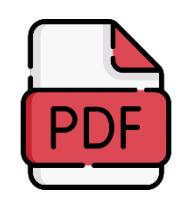

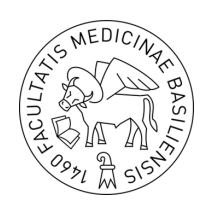

Abbildung 1: Beispiel Ordnerstruktur